## **JBM CompactFlash™ Reader \* JBM SmartMedia™ Reader**

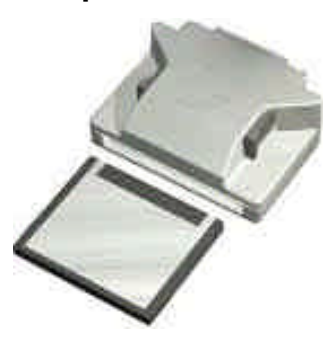

**JBM Memory Stick® and MultiMediaCard Reader**

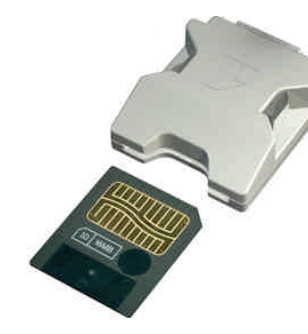

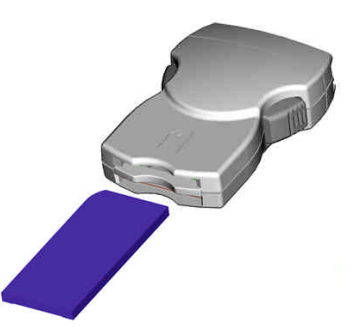

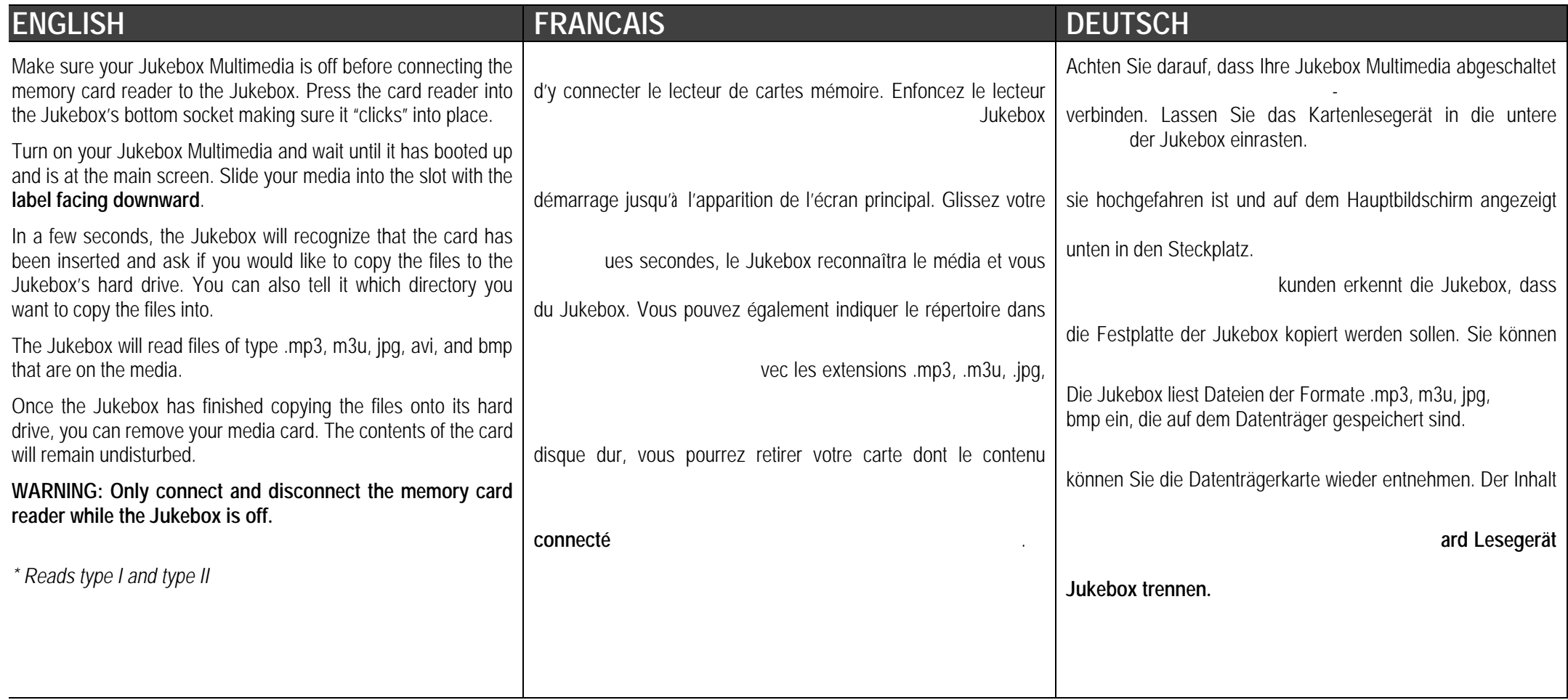

## **JBM CompactFlash™ Reader \* JBM SmartMedia™ Reader**

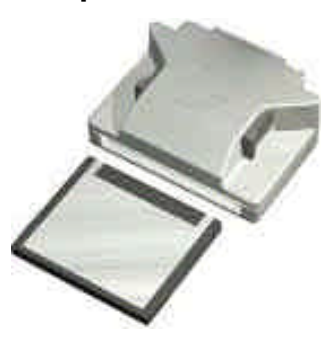

**JBM Memory Stick® and MultiMediaCard Reader**

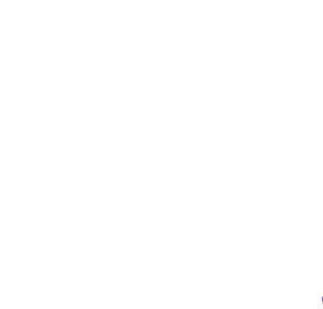

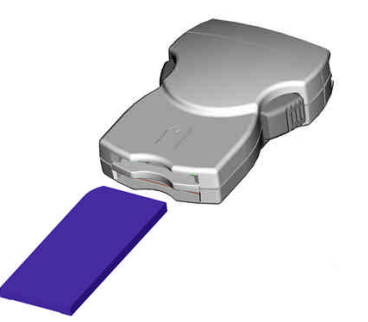

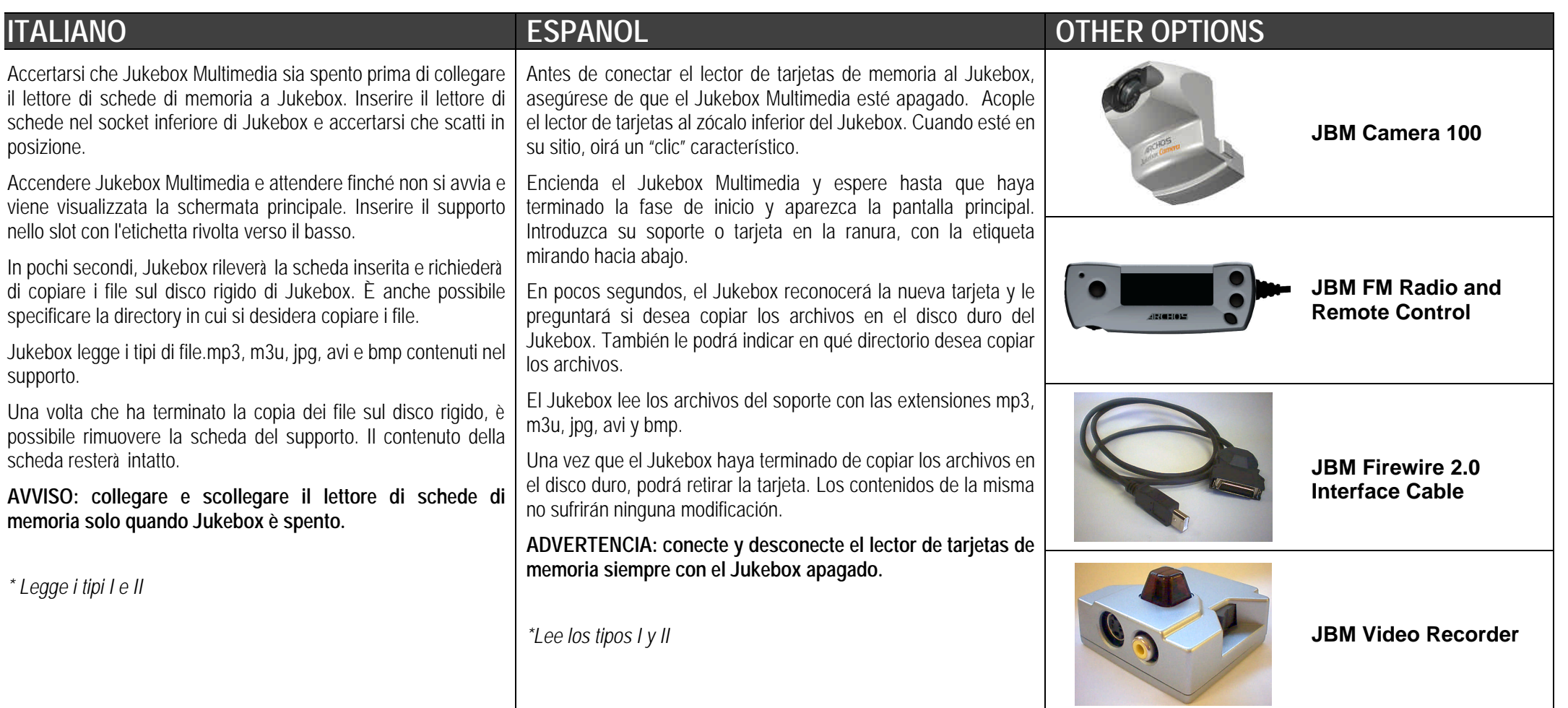